# **Photoshop CC 2014 Free Download [Updated]**

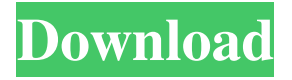

#### **Photoshop CC 2014 Crack+**

\* \_\*\*Publisher:\*\*\_ This tab brings together the dates an image was created and last modified. \* \_\*\*Source:\*\*\_ This tab is used to manage the image source files. In many cases, they are linked to the TIFF format, but many are in other formats such as JPEG and BMP. \*\_\*\*History:\*\*\_ This tab allows you to review the history of the image. By default, Adobe pulls up both the timeline and image history for any image in the active document. You can change this to a specific image history or even remove the history entirely. \* \_\*\*Collection:\*\*\_ This is a link to the image library at Adobe. This is where you can access all of the images in your library. \* \_\*\*Comments:\*\*\_ This is a helpful tool for communicating with other people in your company. \* \_\*\*Path:\*\*\_ This allows you to directly link a person, folder, image, or group of images, and then drag and drop it to other places in the same document. For example, by dragging your image you can quickly place it in your document. The process of creating a link to a path is quite involved and can be found in Chapter 15. \* \_\*\*Picking Tool:\*\*\_ This gives you the flexibility to pick different objects on an image or make selections using a selection tool. \* \_\*\*Save/Open:\*\*\_ This link opens the Save, Open, or Recent File dialog box with all of the files you have open in the current document. \* \_\*\*Signature:\*\*\_ This allows you to leave a digital signature. This signature will be printed when the document is printed. You have the option to select a corner of the document or the full image in which to leave a signature. \* \_\*\*Degree/Rotation:\*\*\_ This is used to rotate and scale images for usage in various applications. \* \_\*\*Image Size:\*\*\_ This allows you to directly link to the Image Size dialog box, which is used to select the size of the image for the current view of the page. \* \_\*\*Network:\*\*\_ This provides the latest updates on your network connection. \* \_\*\*Slideshow:\*\*\_ This is the required option to create your slideshow in Adobe's Photo Story. \* \* \* ## Organizing the Picture Photos are messy and, in

#### **Photoshop CC 2014 Crack + [Mac/Win] (Latest)**

Photoshop Elements is the best choice for photographers who shoot using the RAW format. It is the best choice for hobbyist digital artist who have little or no budget. Check out our Photoshop Elements review for additional information on it. Photoshop Essential Guide And Tips: Go Pro with Photoshop. As a regular reader of our Photoshop blog, you would know that we are big fans of Photoshop. It is the best software available to edit images, develop projects and create new graphics. However, it's also not cheap and you can't rely on it if something goes wrong. To avoid making life difficult, you need to learn a few things about Photoshop and how to use it. Using the right software is important. But, you can't just pick any software without considering the features and costs of that software. This guide will get you started. It will also help you understand the features and costs involved in using Photoshop. Plus, you will learn tips and tricks to get the best out of the software. You can easily follow this guide and transform your photographic skills without having to learn how to use Photoshop. What is Photoshop? Photoshop is an editing tool. You use Photoshop to open RAW image files and edit them. It also allows you to manipulate the colours, tonal ranges and shadows to create more realistic photos. While you can edit images using other software, Photoshop is probably the best choice for photo editing. If you're a regular reader of our blog, you know that we're big fans of Photoshop. We think it's the best piece of software available to edit RAW images and create new graphics. As with any tool, Photoshop is only as good as you make it. This guide will help you understand more about the software and how to use it. Adobe Photoshop Features: Adobe Photoshop is one of the most widely used software around the world. It can be used to edit images, create new graphics, and even improve video editing. Here's a list of the main features of Photoshop that you'll want to look out for as you use the software. Layer features You can load and blend multiple layers to create realistic edits. Layers can be transparent. You can have a background layer, a layer with shadows, a layer with an adjustment layer, etc. You can use masks to hide parts of the image. This a681f4349e

# **Photoshop CC 2014 License Code & Keygen**

By Natalia Castro Pat McAfee, the 2012 Libertarian Party nominee for president, has committed to running again in 2016. McAfee would become the first to challenge Donald Trump on the Libertarian Party ticket. Pat McAfee says, "Today, the 2016 election is a three-way race between Donald Trump, Hillary Clinton and Gary Johnson or Jill Stein. I predict a Johnson or Stein ticket will be the only third party on the ballot in every state of the union." Johnson is the only candidate to have raised an impressive \$40 million dollars thus far. He has the largest grassroots campaign for any candidate in the history of presidential campaigns. Pat McAfee said, "When I wrote my manifesto, I said that if it wasn't for the inspiration of Ron Paul, I would not have run. I truly believe Ron Paul inspired me to run and to continue to speak truth to power. And I believe that Gary Johnson will inspire the nation as the only candidate that can stop Clinton and Trump." If Johnson does not win, McAfee said, "Gary Johnson's candidacy will lead to the only true conservative to be nominated for president in 40 years." Even if the Libertarian Party nominee were conservative, they would still be considered a viable third party. The Libertarian Party has only one point of divergence from the major parties in all of the power metrics on show this campaign, and that is in the area of personal freedom. The remaining points of divergence are largely rhetorical. Pat McAfee is a former broadcast journalist who is also the founder of the Campaign for Liberty. His views on foreign policy and personal freedom are informed by his military service and his stance of not paying for government with other people's money. McAfee said, "At a time when Obama is expanding executive power, Johnson, as commander in chief, would be a giant step in restoring the balance of power." McAfee also said, "Johnson has the best chance to create a freedom zone in the Middle East and stabilize the zone. We have to start believing in solutions in order to achieve them." McAfee also said, "Hillary and Trump don't inspire me. Johnson does." Unfortunately, Pat McAfee is wrong. In this election, it's all about the numbers. According to Reuters, Gary Johnson has not had a favorable rating or an unfavorable rating

#### **What's New In?**

Q: How can I discover and resolve Python bug? I am using Eclipse with PyDev 0.20. How can I discover and resolve Python bug? A: After your post it looks like you're using Eclipse for Python. As opposed to IDEs that include an interpreter with the IDE, Eclipse has a separate Python interpreter that you can use to run scripts and view the state of various objects as they execute. When there is a bug in the Python interpreter, you won't be able to resolve it. The errors will be from the Python interpreter, and the Python interpreter does not include all of the tools to debug the issues. If you want to learn more about how Eclipse for Python integrates into Eclipse itself, take a look at the documentation. A: To further understanding, let me show how one can use eclipse to debug your python code: Select from the menu Run->Run External Application... Then select Run 'Eclipse' Enter the path of your Python IDE, I assume you have already configured your Python interpreter to the path of your Python IDE, and for windows it would be like this: C:\Python26\eclipse\plugins\org.python.pydev\_2.6.0.201202011830\pysrc And fill the arguments. If the path to your python IDE is not correct, you may get an error message as below: Error occurred during initialization of VM Could not find Python.home property in java.library.path Now, we have the IDE running successfully in Eclipse. You can read the code in your editor of choice, but the key point here is that you can debug your python codes: Debug your python code in eclipse Make sure you select Debug your code, not run it! This is the key to being able to debug your python code in eclipse. (The image above is from the eclipse website. It is not mine. All credits go to the eclipse developer site) A: Check the eclipse plugin "PyDev" at Or read

# **System Requirements For Photoshop CC 2014:**

Minimum: OS: Windows 7 (32/64 bit) Windows 7 (32/64 bit) Processor: Intel Core 2 Duo @ 2.4 GHz Intel Core 2 Duo @ 2.4 GHz Memory: 2 GB RAM 2 GB RAM Graphics: NVIDIA GeForce GTS 450 / ATI Radeon HD 4650 NVIDIA GeForce GTS 450 / ATI Radeon HD 4650 Hard Drive: 20 GB available space 20 GB available space Video: 512 MB VRAM Recommended: OS: Windows 7 (32/64 bit)

<https://officinabio.it/photoshop-2022-version-23-0-crack-full-version-free-2022/>

[https://www.careerfirst.lk/sites/default/files/webform/cv/Photoshop-2022-\\_4.pdf](https://www.careerfirst.lk/sites/default/files/webform/cv/Photoshop-2022-_4.pdf)

<https://ideaboz.com/?p=29805>

https://friendspromotion.com/upload/files/2022/06/YuHZbjv2OhNGjSONwBFh\_30\_cd54f2e9d4ef7e2f23ede7f93be6bcdd\_file.pdf

[https://myrealex.com/upload/files/2022/06/Si3bOA4lscfqokZ48IDT\\_30\\_d792ae802affac4e66f58864115f12f9\\_file.pdf](https://myrealex.com/upload/files/2022/06/Si3bOA4lscfqokZ48IDT_30_d792ae802affac4e66f58864115f12f9_file.pdf)

[https://gaming-walker.com/upload/files/2022/06/2nn4usyWxaxjgrWkhivq\\_30\\_d792ae802affac4e66f58864115f12f9\\_file.pdf](https://gaming-walker.com/upload/files/2022/06/2nn4usyWxaxjgrWkhivq_30_d792ae802affac4e66f58864115f12f9_file.pdf)

<https://romans12-2.org/photoshop-cc-2014-keygen-generator-free-3264bit-latest-2022/>

<https://pineandhicks.com/2022/06/30/photoshop-2021-model-22-5-crack-with-serial-quantity-free-registration-code-for-pc/>

<https://footpathschool.org/2022/06/30/adobe-photoshop-cc-2019-keygen-only-download-updated-2/>

<https://greenmedcross.com/2022/06/30/adobe-photoshop-2021-product-key-and-xforce-keygen-with-serial-key-free-download/>

<https://www.casadanihotel.com/wp-content/uploads/2022/06/hindhann.pdf>

<https://furrymonde.com/wp-content/uploads/2022/06/heloerb.pdf>

<https://ideatranslate.ru/fr/system/files/webform/quigau487.pdf>

<https://afternoon-falls-22417.herokuapp.com/ylavir.pdf>

<https://www.cubius.fr/photoshop-2021-version-22-3-crack-with-serial-number-free-registration-code-free-download-pcwindows/>

[http://www.ponder-ks.org/wp-content/uploads/2022/06/Adobe\\_Photoshop\\_2022\\_version\\_23.pdf](http://www.ponder-ks.org/wp-content/uploads/2022/06/Adobe_Photoshop_2022_version_23.pdf)

<http://www.b3llaphotographyblog.com/adobe-photoshop-2021-version-22-4-3-crack-mega-lifetime-activation-code-download/> <https://www.nutritionsociety.org/system/files/webform/chageo32.pdf>

[https://www.careerfirst.lk/sites/default/files/webform/cv/Adobe-Photoshop-2021-Version-2211\\_5.pdf](https://www.careerfirst.lk/sites/default/files/webform/cv/Adobe-Photoshop-2021-Version-2211_5.pdf)

[https://www.townofholliston.us/sites/g/files/vyhlif706/f/uploads/town\\_department\\_office\\_hours.pdf](https://www.townofholliston.us/sites/g/files/vyhlif706/f/uploads/town_department_office_hours.pdf)